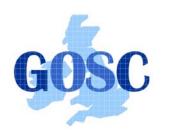

http://www.grid-support.ac.uk

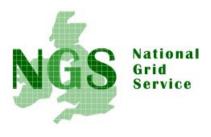

http://www.ngs.ac.uk

## **Next Steps**

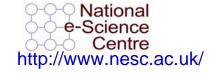

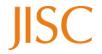

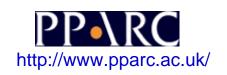

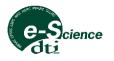

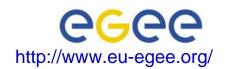

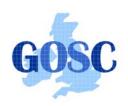

# Policy for re-use

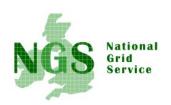

- This presentation can be re-used for academic purposes.
- However if you do so then please let <u>training-support@nesc.ac.uk</u> know. We need to gather statistics of re-use: no. of events, number of people trained. Thank you!!

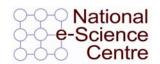

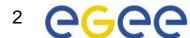

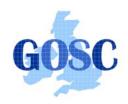

## Goal of talk

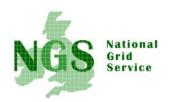

- Thus far the emphasis has been on what the NGS is, and how to use its core services.
- The goal of this talk is to ensure that intending users of the NGS know what support services and procedures are provided by GOSC.

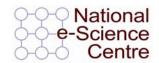

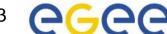

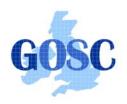

## Overview

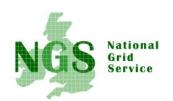

- What you can do next:
  - Obtain a UK e-Science Certificate **THEN**
  - 2. Apply for access to the NGS
    - You join personally not as a project
- Whilst these are being processed
  - Determine your options for running grid commands
  - Set up equivalent of training-ui.nesc.ac.uk for site / yourself?
  - Use gsissh on windows?
- More training?
- Further information sources

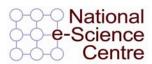

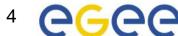

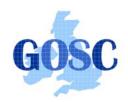

## Vital web sites

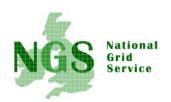

- National Grid Service
  - <a href="http://www.ngs.ac.uk">http://www.ngs.ac.uk</a>
- Grid Operation Support Centre
  - Access via NGS page
  - www.grid-support.ac.uk
  - Through here find the UK Certificate Authority

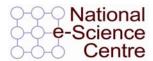

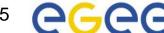

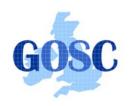

# How Do I Get A Certificate?

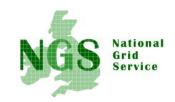

- You need a valid UK certificate before applying for an NGS account:
  - https://ca.grid-support.ac.uk, the UK Certificate Authority.
  - You will probably need to provide non-electronic proof of identity to your local representative of the CA.
    - For example: a photocopy of your passport.
    - See http://www.grid-support.ac.uk/archive/ca/ralist.htm
  - Ensure that you use the same browser (on the same computer) that you sent the request from to download your certificate.
  - Always keep this certificate secure.
- Follow instructions on UK CA pages
  - and also refer to yesterday's AA talk and practical.

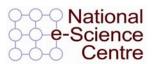

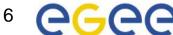

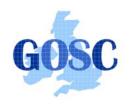

## Apply for access to the NGS

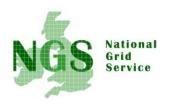

- Via www.ngs.ac.uk/access
- You need a UK e-science certificate before you apply
- Simple web form
  - Specify cpu time, storage you want

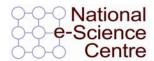

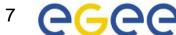

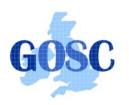

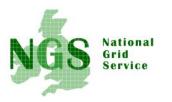

### **User Registration (Process)**

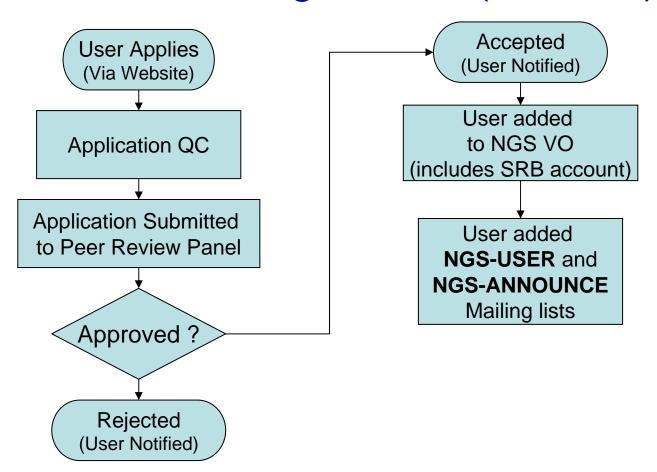

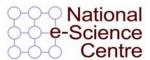

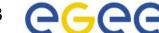

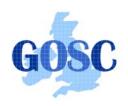

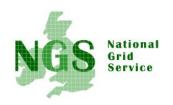

- With your NGS account, you get
  - SRB account
- Can apply for an Oracle account to GOSC

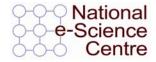

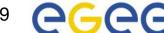

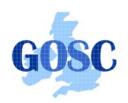

# Projects and VOs

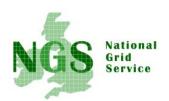

- Just need access to compute and data resources for users in your project?
  - Currently, mainly applications from individuals
  - project-based applications being dealt with case-by-case, as procedures are established
  - if in doubt, talk to GOSC!
- Want to host your data on NGS?
  - consider GridFTP, SRB, Oracle, or OGSA-DAI
  - NGS maintains infrastructure
  - you populate and manage data
- Want to use NGS resources to provision services, portals for a community of users?
  - next slide

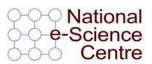

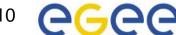

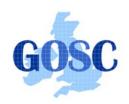

# Providing services for a

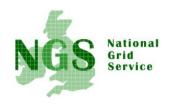

- NGS resources can be used to provide a portal (or portlets) or other service for your community
- Deployment and security scenarios are negotiable
- NGS policies (core nodes):
  - your portal can present its own, or a delegated user's credential to NGS, but tasks should be traceable to initiating end-user
  - you should not run your own services in user space without prior agreement of NGS and hosting site
    - we need to know that services are secure, will not jeopardise operation of other NGS services, or consume too much precious resource on head nodes
- Talk to GOSC!

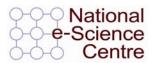

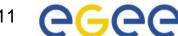

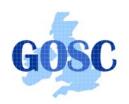

# Resource providers

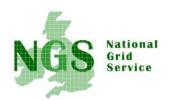

#### Resource providers join the NGS by

- Defining level of service commitments
- Adopting NGS acceptable use and security policies
- Run compatible middleware
  - as defined by NGS Minimum Software Stack
  - and verified by compliance test suite
- Support monitoring and accounting

### Two levels of membership

- 1. Affiliates run compatible stack, integrated support
- 2. Partners also contribute "significant resources"

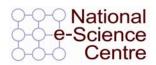

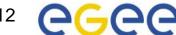

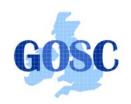

# More training?

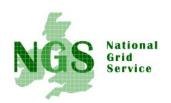

- Watch <a href="http://www.nesc.ac.uk/training">http://www.nesc.ac.uk/training</a>
- Also <a href="http://www.nesc.ac.uk/esi/esi.html">http://www.nesc.ac.uk/esi/esi.html</a>
- <a href="http://egee.nesc.ac.uk/">http://egee.nesc.ac.uk/</a> for EGEE events and materials repository.
- International Grid Summer School July.
- TELL US WHAT YOU WANT !!!!
  - In future versions of this course
  - In application developer courses

— .....

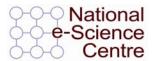

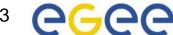

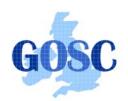

# **NeSC UK Training**

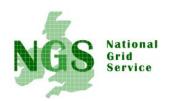

- Establishing set of core courses:
  - Induction, sysadmin, application devel.,...
    - For EGEE (current and gLite), NGS
    - Cooperating with OMII
  - Fundamentals: WS, WS-RF
- In NeSC national role:
  - Building collaborations to support/co-deliver training with UK escience centres and VO's
  - Establishing repository (for EGEE) and website http://www.nesc.ac.uk/training
- In NeSC's regional role, providing:
  - events in Scotland
  - Training and support for potential & current users of grids

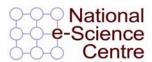

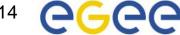

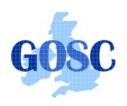

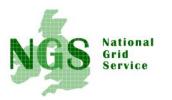

## **Information Sources**

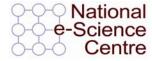

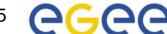

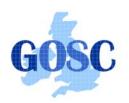

## WEB SITES

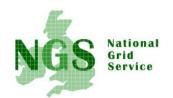

**GGF** – see **GGF** 16, Athens, March 2006

EGEE www.eu-egee.org

Training activity homepage: <a href="http://egee.nesc.ac.uk/">http://egee.nesc.ac.uk/</a>

Roadmap: training events since the start of EGEE <a href="http://www.egee.nesc.ac.uk/schedreg/index.html">http://www.egee.nesc.ac.uk/schedreg/index.html</a>

LCG <a href="lcg.web.cern.ch/LCG/">lcg.web.cern.ch/LCG/</a>

NeSC www.nesc.ac.uk

The Grid Cafe www.gridcafe.org

- •More EU sites:
  - •http://www.cordis.lu/ist/grids/fp6\_grid\_projects.htm
  - •http://www.gridstart.org/concertation\_mtg.shtml
  - •EGEE User Forum go via <a href="http://public.eu-egee.org/">http://public.eu-egee.org/</a>

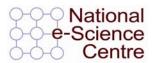

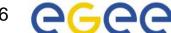

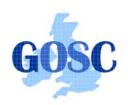

## **UK** websites

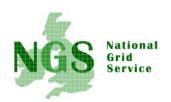

- National Grid Service http://www.ngs.ac.uk
- Grid Operations Support Centre http://www.grid-support.ac.uk
- National e-Science Centre <a href="http://www.nesc.ac.uk">http://www.nesc.ac.uk</a>
  - UK Training Roadmap <a href="http://www.nesc.ac.uk/training">http://www.nesc.ac.uk/training</a>
- UK AHM see 2005 proceedings and go to 2006!
  - http://www.allhands.org.uk/
- ALSO:
  - regional e-science centres via NeSC pages
  - NIEeS, NCeSS, Arts and Humanities e-Research Centre, National Text Mining Centre

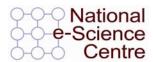

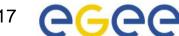